The book was found

# Ultimate Ableton Live 9 & 8 Course -66 Detailed & Easy To Follow Training Video Tutorials Learn Guide (Music Habits)

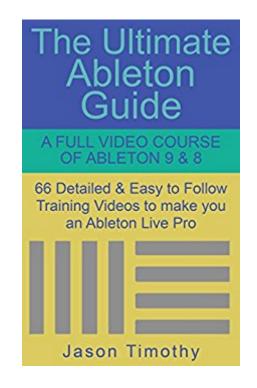

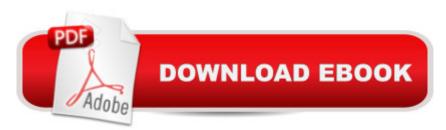

## Synopsis

The Ultimate Ableton Live Video Guidelt's extremely important that you know that this is a video series, not a typical ebook. The best way to experience this is going to be to download the free kindle app for your home computer or laptop. This ebook is not formatted to work with most Kindles & is tricky on iPads (It might be possible with the Puffin Browser App). As this ebook links to streaming videos, you will need to be online with a good internet connection to enjoy this detailed & easy to follow video course. This is the one collection that will finally help you understand Ableton Live inside & out, so you can start making music right away. Whether you are a DJ, composer, Remixer, make mash-ups or want your live performances to come to life, Ableton is the industry standard for easily doing all of these! Below are just some of the videos included:IntroIntro 2(live 9 users)Basic editingVolume & parameter editsClips in AbletonAutowarpingWarping in Ableton 8ImpulseImpulse 2Freezing tracks to save cpuRecording midi to audioHow to Export Audio in the Session windowMake a DJ mix in arrange windowRewiring with Reason as a slaveController knobs & keysSidechainingBeat RepeatBasic audio & midi preferencesLesson for live bandsSave save saveCreating & saving group instruments & fxDJing in Ableton 1DJing in Ableton 2DJing in Ableton 3DJing in Ableton 4DJing in Ableton 5Setting up a 3rd party vocoderGetting a great Vocoder soundMaking filter sweepsRecording loops on the flySampler â " importing multisamplesSampler â " sample tabSampler å " modulation & midi tabSampler å " Pitch OscSampler å " Filter tabSampler å " ZoneChanging tempo in AbletonOperator 1Operator 2Operator 3Filter EnvelopesSimpler tricksAffecting multiple clipsStep SequencingMidi Preferences â "Track Sync RemoteSynthesis:Synthesis introSynthesis â " AdditiveSynthesis â " oscillatorsSynthesis â " EnvelopesSynthesis â "SubtractiveSynthesis â "FM

## **Book Information**

File Size: 1010 KB Print Length: 27 pages Simultaneous Device Usage: Unlimited Publication Date: February 2, 2014 Sold by:Â Digital Services LLC Language: English ASIN: B00I9N2QFC Text-to-Speech: Enabled X-Ray: Not Enabled Word Wise: Enabled Lending: Not Enabled Enhanced Typesetting: Enabled Best Sellers Rank: #313,749 Paid in Kindle Store (See Top 100 Paid in Kindle Store) #17 in Kindle Store > Kindle eBooks > Arts & Photography > Music > Theory, Composition & Performance > MIDI, Mixers, etc. #47 in Kindle Store > Kindle eBooks > Arts & Photography > Music > Theory, Composition & Performance > Songwriting #78 in Books > Arts & Photography > Music > Theory, Composition & Performance > MIDI, Mixers, etc.

#### **Customer Reviews**

This Kindle Book cannot be judged by its cover. The contents page shows headings, when left clicked on with the mouse, opens a link to a website where the author Jason Timothy has a vast array of video tutorials on how to use Ableton Live 8 & 9. This "book" links to 66 movies which stream live for your perusal. Did you ever try learning to drive a car by reading the car manual !. On opening Ableton Live for the first time, did you try to figure out where to start by reading the built in manual, I found it hard slog. Several books later, on reading about Ableton Live, I was a lot more knowledgable. but my hands- on skills in using Ableton L were still primitive. I needed to see or be shown how the info in the manual & books translated to audio, from ideas stuck in my head. I found a few Youtube videos, these ramped up my skill levels much more quickly. The presenters were so diverse: some accents were hard to follow, some used cool talk so cool I didn't understand what they were saying, some demos were so fast, I couldn't keep up, some were just bits of the manual rehashed on video. So if a picture is worth a thousand words, a video is worth a hundred pictures, These videos narrated by a muso with over 2 decades in the business, is a goldmine of info. The author chooses words, which are not full of cool talk, and superlatives, but homes in on the use of tools, and Ableton L's features: is what I needed when I started. A lesson firstly begins with a quick overview of its function, a demonstration then follows, then a recap not using the previous explanations, this 3 pronged approach, is also supplemented with Jason's, verbal tips, and comments on adjusting other settings related to a tool's use or features is just what a neophyte to Ableton L needs. The purchaser also gets access to other videos from Jason's professional website. I found a good internet (bandwidth) connection is required to minimize drop outs streaming the Kindle Book contents.

Jason Timothy has a wealth of information at a literal fraction of the cost of any other Ableton

tutorial. The next nearest is Warp Academy; but they tend to skip around a bit. The course pricing is good (especially after shelling out all the bucks for suite 9).

This step by step course is laid out so well anyone that after a few lessons can create great pieces in no time. Honestly for the price you might feel this is a watered down course that could not stand against any of the other more expense courses of a higher caliber but don't be fooled. For such a minor price you're getting major value and quality".

#### Download to continue reading...

Ultimate Ableton Live 9 & 8 Course - 66 Detailed & Easy to Follow Training Video Tutorials Learn Guide (Music Habits) Ableton DJ & Performance Video Training Course: 30 Detailed & easy to follow Videos for performing with Ableton Live (Music Habits Book 9) Interactive Composition: Strategies Using Ableton Live and Max for Live Dog Training: A Step-by-Step Guide to Leash Training, Crate Training, Potty Training, Obedience and Behavior Training Producing Music with Ableton Live 9 (Quick Pro Guides) Woodworking: Crash Course - The Ultimate Beginner's Course to Learning Woodworking In Under 12 Hours - Including Basic Skills & Detailed Images Ableton Live 9 Power!: The Comprehensive Guide Learn Russian | Easy Reader | Easy Listener | Parallel Text Audio Course No. 1 (Russian Easy Reader | Easy Learning | Easy Audio) Sound Design, Mixing and Mastering with Ableton Live 9 (Quick Pro Guides) Python: Python Programming Course: Learn the Crash Course to Learning the Basics of Python (Python Programming, Python Programming) Course, Python Beginners Course) SAT Prep Book: SAT Secrets Study Guide: Complete Review, Practice Tests, Video Tutorials for the New College Board SAT Exam GMATÂ Test Prep:Â GMATÂ Secrets Study Guide: Complete Review, Practice Tests, Video Tutorials for the Graduate Management Admission Test Puppy Training Guide 4th Edition: The Ultimate Handbook to Train Your Puppy in Obedience, Crate Training, and Potty Training An Illustrated History of 151 Video Games: A detailed guide to the most important games; explores five decades of game evolution Learn Spanish Step by Step: Spanish Language Practical Guide for Beginners (Learn Spanish, Learn German, Learn French, Learn Italian) Learn French Step by Step: French Language Practical Guide for Beginners (Learn French, Learn Spanish, Learn Italian, Learn German) Piano Lesson #10 - Easy Piano Technique - Ballad 9, Hypnotic 9, Grace Notes with Video Demos to "It Is Well With My Soul": Church Pianist Training (Learn Piano With Rosa) Cat Training: The Ultimate Cat Training Guide - Learn How To Train Your Cat And Solve Behavior Problems The New Electric Guitar Course Book 2 (Here Is a Modern Guitar Course That Is Easy to Learn and Fun to Play!) (Book 2 Rock'n'Roll, Folk Music, Rhythm & Blues, Country & Western) Colored Pencil Guide - How

to Draw Realistic Objects: with colored pencils, Still Life Drawing Lessons, Realism, Learn How to Draw, Art Book, Illustrations, Step-by-Step drawing tutorials, Techniques

<u>Dmca</u>